# **АННОТАЦИЯ РАБОЧЕЙ ПРОГРАММЫ ДИСЦИПЛИНЫ ПРИЕМ 2016 г. ФОРМА ОБУЧЕНИЯ очная**

# **Основы бурения и горного дела** Направление подготовки/ специальность **21.05.03 Технология геологической разведки** Образовательная программа (направленность (профиль)) **Технология геологической разведки** Специализация **Технология и техника разведки месторождений полезных ископаемых** Уровень образования высшее образование - специалитет Курс  $2 \t \text{cemecrp}$   $\boxed{4}$ Трудоемкость в кредитах (зачетных единицах) **<sup>2</sup>** Виды учебной деятельности Временной ресурс Контактная (аудиторная) работа, ч Лекции **16** Практические занятия Лабораторные занятия **16** ВСЕГО **32** Самостоятельная работа **40** ИТОГО, ч **72**

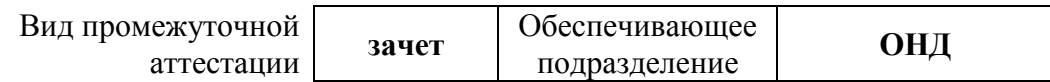

# 1. Цели освоения дисциплины

Целями освоения дисциплины является формирование у обучающихся определенного ООП (п. 6. Общей характеристики ООП) состава компетенций для подготовки к профессиональной деятельности.

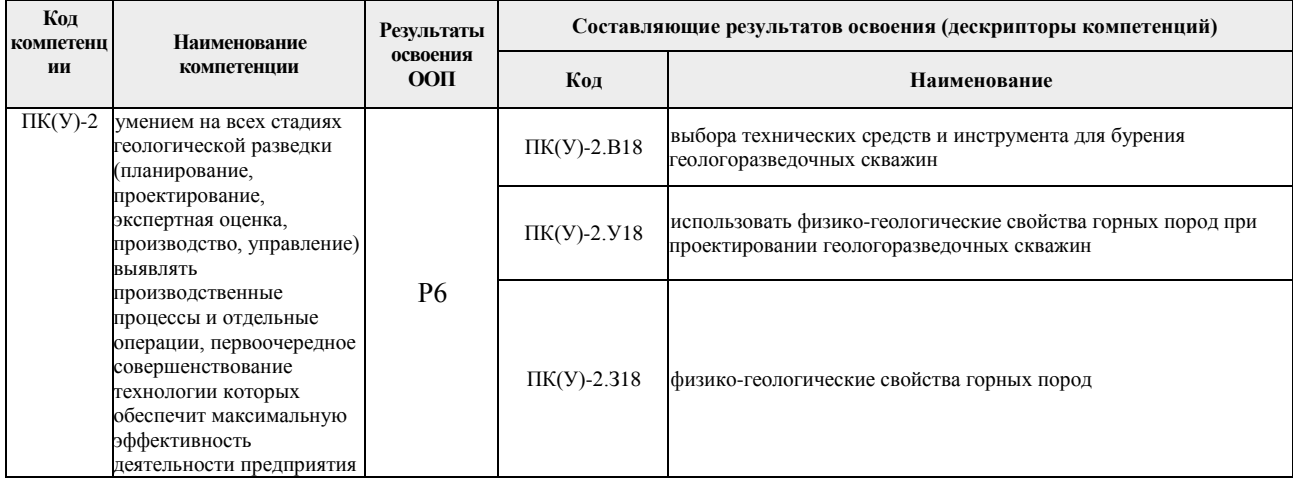

## 2. Планируемые результаты обучения по дисциплины (модулю)

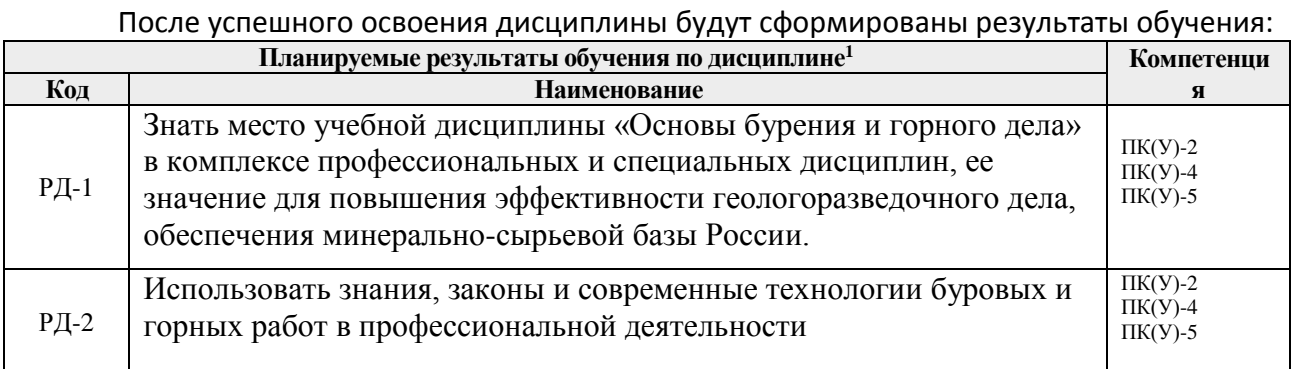

## 3. Структура и содержание дисциплины

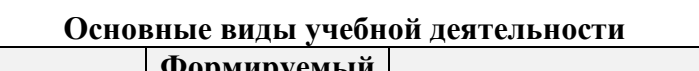

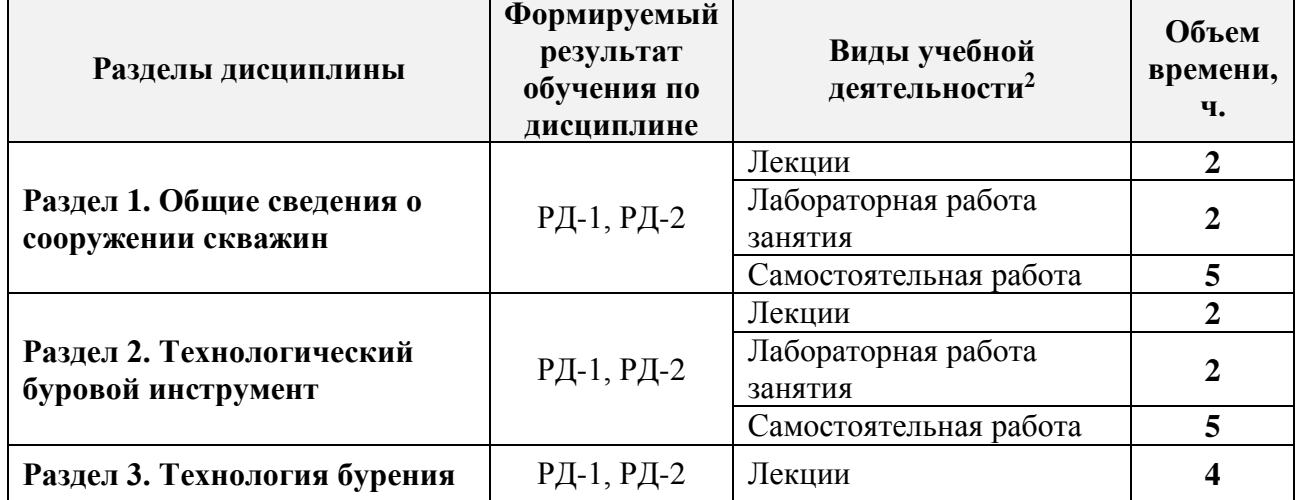

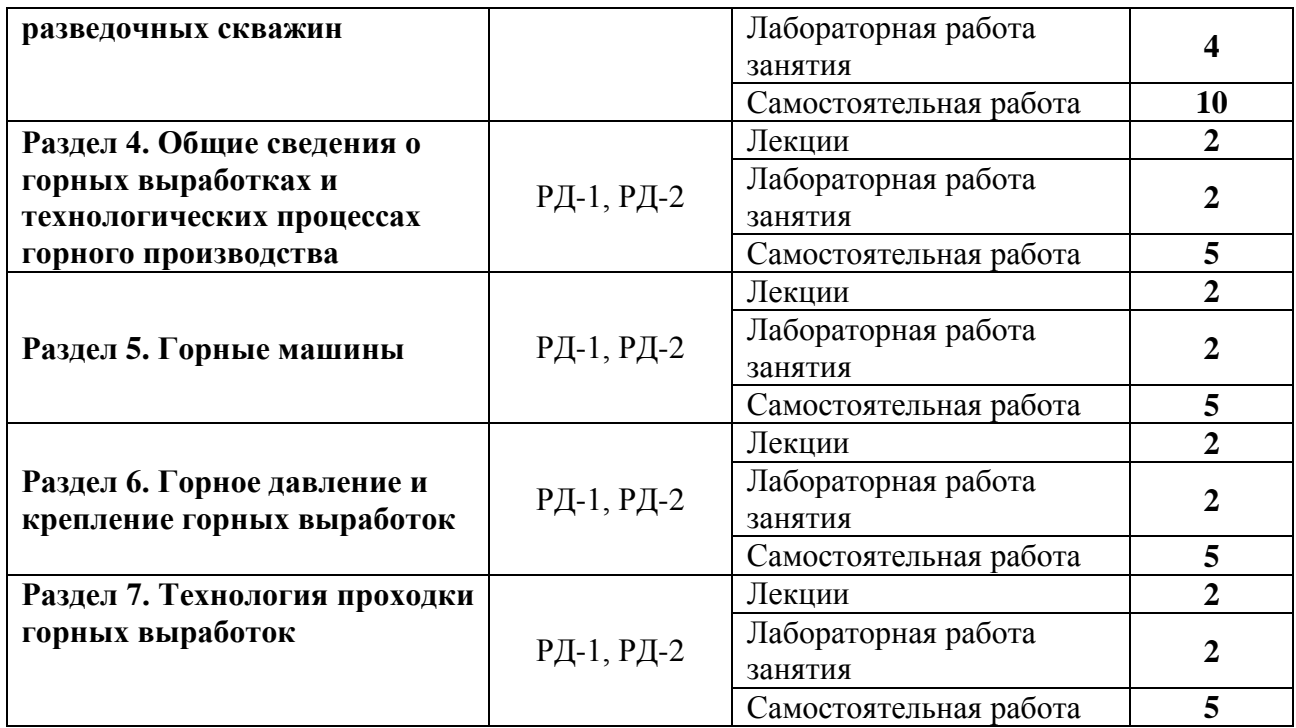

### **4. Учебно-методическое и информационное обеспечение дисциплины**

### **4.1. Учебно-методическое обеспечение**

### **Основная литература:**

1. Лукьянов, Виктор Григорьевич. Технология проведения горно-разведочных выработок [Электронный ресурс]: учебник / В. Г. Лукьянов, А. В. Панкратов, В. А. Шмурыгин; Национальный исследовательский Томский политехнический университет (ТПУ). – 2-е изд.– Томск: Изд-во ТПУ, 2018. Доступ из корпоративной сети ТПУ. – <http://www.lib.tpu.ru/fulltext2/m/2015/m217.pdf>

2. Лукьянов, Виктор Григорьевич. Горные машины и проведение горно-разведочных выработок [Электронный ресурс]: учебное пособие / В. Г. Лукьянов, В. Г. Крец; Национальный исследовательский Томский политехнический университет (ТПУ). – 2-е изд.– Томск: Изд-во ТПУ, 2018. – Доступ из корпоративной сети ТПУ <http://www.lib.tpu.ru/fulltext2/m/2014/m305.pdf>

4. Нескоромных В.В. Бурение скважин: учеб. Пособие / В.В.Нескоромных. – Красноярск: Сиб. Федер. Ун-т, 2014. – 400 с.

5. Шмурыгин, Владимир Александрович. Проведение горноразведочных выработок [Электронный ресурс]: учебное пособие / В. А. Шмурыгин; Национальный исследовательский Томский политехнический университет (ТПУ), – Томск: Изд-во ТПУ, 2012. Доступ из корпоративной сети ТПУ.<http://www.lib.tpu.ru/fulltext2/m/2013/m074.pdf>

6. Волков, Александр Спиридонович Машинист буровой установки: учебное и справочное пособие / А. С. Волков. – Москва: ВИЭМС, 2003. – 640 с.: ил. – Библиогр.: с. 636. – ISBN 5-89653-89-3. (в НТБ ТПУ в наличии 29 шт.)

7. Рябчиков, С. Я. Технология и техника бурения геологоразведочных и геотехнологических скважин: учебное пособие: / Рябчиков С.Я., Храменков В.Г., Брылин В.И. – Москва: ТПУ (Томский Политехнический Университет), 2010. – UPL[:https://e.lanbook.com/books/element.php?pl1\\_cid=25&pl1\\_id=10363](https://e.lanbook.com/books/element.php?pl1_cid=25&pl1_id=10363)

## **4.2. Информационное и программное обеспечение**

Профессиональные базы данных и информационно-справочные системы доступны по ссылке: https://www.lib.tpu.ru/html/irs-and-pdb

Лицензионное программное обеспечение (в соответствии с **Перечнем лицензионного программного обеспечения ТПУ)**:

7-Zip; Adobe Acrobat Reader DC; Adobe Flash Player; AkelPad; Cisco Webex Meetings; Google Chrome; Mozilla Firefox ESR; Tracker Software PDF-XChange Viewer; WinDjView; Zoom Zoom